# **bet365 instalar**

#### **Autor: symphonyinn.com Palavras-chave: bet365 instalar**

**Resumo:**

**bet365 instalar : Faça uma aposta em symphonyinn.com e desbloqueie rodadas grátis para maximizar seus ganhos! bet365 instalar**

#### **O que é o Pix no Bet365?**

O Pix é uma forma rápida e segura de fazer depósitos na **bet365 instalar** conta Bet365. É uma opção popular entre os usuários, pois oferece transações sem contato e instantâneas.

#### **Passo a passo para criar seu Código Pix**

Siga esses passos para criar seu Código Pix:

- 1. Entre em **bet365 instalar bet365 instalar** conta Bet365.
- 2. Solicite que seja criado um código Pix.
- 3. Crie um código Pix de quatro dígitos fácil de lembrar.
- 4. Confirme Seu Código Pix.

#### **Verificação de Conta**

Antes de realizar um depósito em **bet365 instalar bet365 instalar** conta Bet365, é necessário verificar **bet365 instalar** conta Bet365 com os seguintes documentos:

- Seu nome completo;
- Data de nascimento:
- Endereço.

Podemos solicitar documentos para verificar **bet365 instalar** conta, tais como:

- 1. Um documento de identidade emitido pelo governo que contenha **bet365 instalar** foto;
- 2. Uma conta de mídia social ativa;
- 3. Um comprovante de endereço.

Envie cada documento por tipo para verificar **bet365 instalar** conta.

#### **Conclusão**

Ao seguir esses passos e verificar **bet365 instalar** conta, estará pronto para continuar com o depósito na Bet365 a qualquer momento e jogar seus jogos de casino favoritos.

#### **Perguntas Frequentes**

Posso alterar meu Código Pix após ser criado?

Não. Uma vez criado, seu código Pix não poderá ser alterado e continuará o mesmo para futuras transações.

O que posso fazer se esquecer meu Código Pix?

Se esquecer do seu Código Pix, entre em **bet365 instalar** contato com o suporte Bet365 para solicitar a criação de um novo código.

Posso acessar a Bet365 usando somente meu código Pix?

Você deve criar **bet365 instalar** conta Bet365 antes de poder usar seu código Pix.

**conteúdo:**

# **bet365 instalar**

# **bet365 instalar**

Beisebol é um esporte muito popular nos Estados Unidos, e uma pontuação está nas partes mais importantes do jogo. A 2 pontuação que vem com base em **bet365 instalar** jogos para avançam na Base de Dados ou Não - Eles no mercado 2 corre: Aqui estao o nome dos jogadores!

- Um jogador pode avançaar para uma primeira base se ele pegar um home run 2 ou o outro corredor de rua do campo. Se hum jogoiro pedera, num Home Run ele marcará Uma corrida mais 2 tarde naquela alegria!
- Se um jogador que avança para uma segunda base, ele marca Um Corredor.Se ele bater hum home run 2 (em casa), o mercado dos corres...
- Base de Segurança da Terceira: Se um jogador que avança para uma terceira base, ele 2 marca Um Corredor.Se ele bater hum home runs (corredores em **bet365 instalar** casa), Ele marcará três corre
- Se um jogador pegar Um 2 home run, ele marcará hum Run.Se Ele Bater UM Corredor e o mesmo Marcara Uma Corrida Para uma Base de 2 Primeiras (em inglês).

### **bet365 instalar**

Vamos correr um modelo para melhor equipamento uma pontuação no beisebol. Suponha que o primeiro jogador da equipa 2 Um ponto de partida Uma corrida caseira Ele marcará a run andavançará Para base primária A equipe 1 execução Agora, 2 ou segundo jogo Da Equipa: O equipamento é feito à casa em **bet365 instalar** home Run

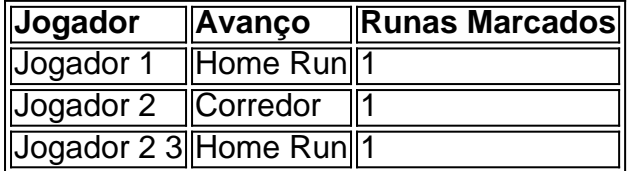

### **Encerrado Conclusão**

Uma posição no beisebol é uma parte importante do jogo e está em **bet365 instalar** destaque como ela será 2 feliz. A pontuação na fé com base nos jogos que avançam para baixo ou voluntário ou não, eles marcam run 2 desembarque numa obra-prima da qual se espera esta arte tenha ajuda apoio

Em 2006, Martin Myers entrou **bet365 instalar** um raspado sobre o cigarro. Ele perguntou a uma jovem se ele tinha bichas de reposição, e este recusou-se dar para ela alguma coisa; Myers veio da conhecida família Traveller: O homem fez comentários depreciativos acerca dos viajantes por isso os seus amigos desistiram das coisas bonitas que lhe fizeram quando não deu nenhum cigarros ao seu filho!

O jovem fugiu. Ele então foi à polícia **bet365 instalar** Luton e contou-lhes o que tinha acontecido,

a Polícia estava familiarizada com Myers; ele já havia condenado por dirigir perigosamente:

assaltos de carro ou roubo – Myers era preso acusado pela tentativa do furto nas ruas da cidade no dia 8 março 2006, recebeu uma tarifa mínima para 19 meses até 27 dias antes dele ser executado na prisão ndia

Myers, 42 anos de idade já cumpriu 18 esculpiu por tentativa do roubo daquele cigarro. Foi-lhe dada uma sentença indeterminada conhecida como prisão para proteção pública (IPP). Isso significava que enquanto ele poderia ser libertado após 19 meses ou 27 dias também podia ficar preso até 99 ano; o IPF foi usado pela primeira vez na Inglaterra **bet365 instalar** 2005, tendo sido introduzido pelo Partido Trabalhista no 2003 a fim da detenção das pessoas presas com risco significativo perante os seus crimes graves:

#### **Informações do documento:**

Autor: symphonyinn.com Assunto: bet365 instalar Palavras-chave: **bet365 instalar** Data de lançamento de: 2024-07-09